# **53 stfl - STEAM FLOW COMPENSATION FUNCTION BLOCK**

#### **53.1 USE**

Mass flow of steam is measured indirectly by measuring the differential pressure acting across an orifice plate. The measurement requires compensation because it is affected by the temperature and pressure existing at the measurement time, and the result is not linear relative to the differential pressure.

In case of a measuring transmitter with square root extraction, it is necessary to define the squared scale of the measured value for the measurement channel (compare with cwsqrt's square root feature).

## **53.2 FUNCTIONAL DESCRIPTION**

#### **53.2.1 Operation**

Compensation occurs in accordance with the following formula:

$$
f = \text{fscale} * \sqrt{\frac{dp}{\text{dpscale}} * \frac{r}{\text{rq}}}, \text{where}
$$

 $f =$  compensated measured flow  $fscale = scaling factor for f$  $dp =$  differential pressure across orifice plate dpscale = differential pressure scaling  $r =$  steam density at operating point  $rq =$  steam density at design point

The rq constant is determined by stfl on the basis of the design point pressure and temperature by accessing the corresponding density value from steam table.

Compensated flow at the design point has the value fscale when the value of differential pressure is dpscale.

Density r at each operating point is derived from steam table when the existing temperature and pressure are known.

## *stfl 527*

# **53.2.2 Symbolic representation**

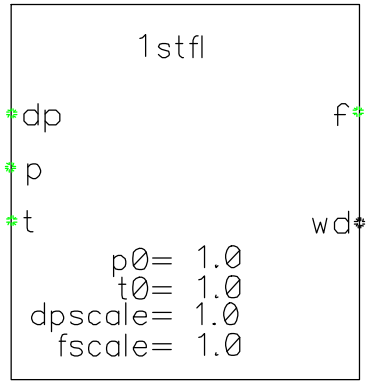

## **53.2.3 Example configuration**

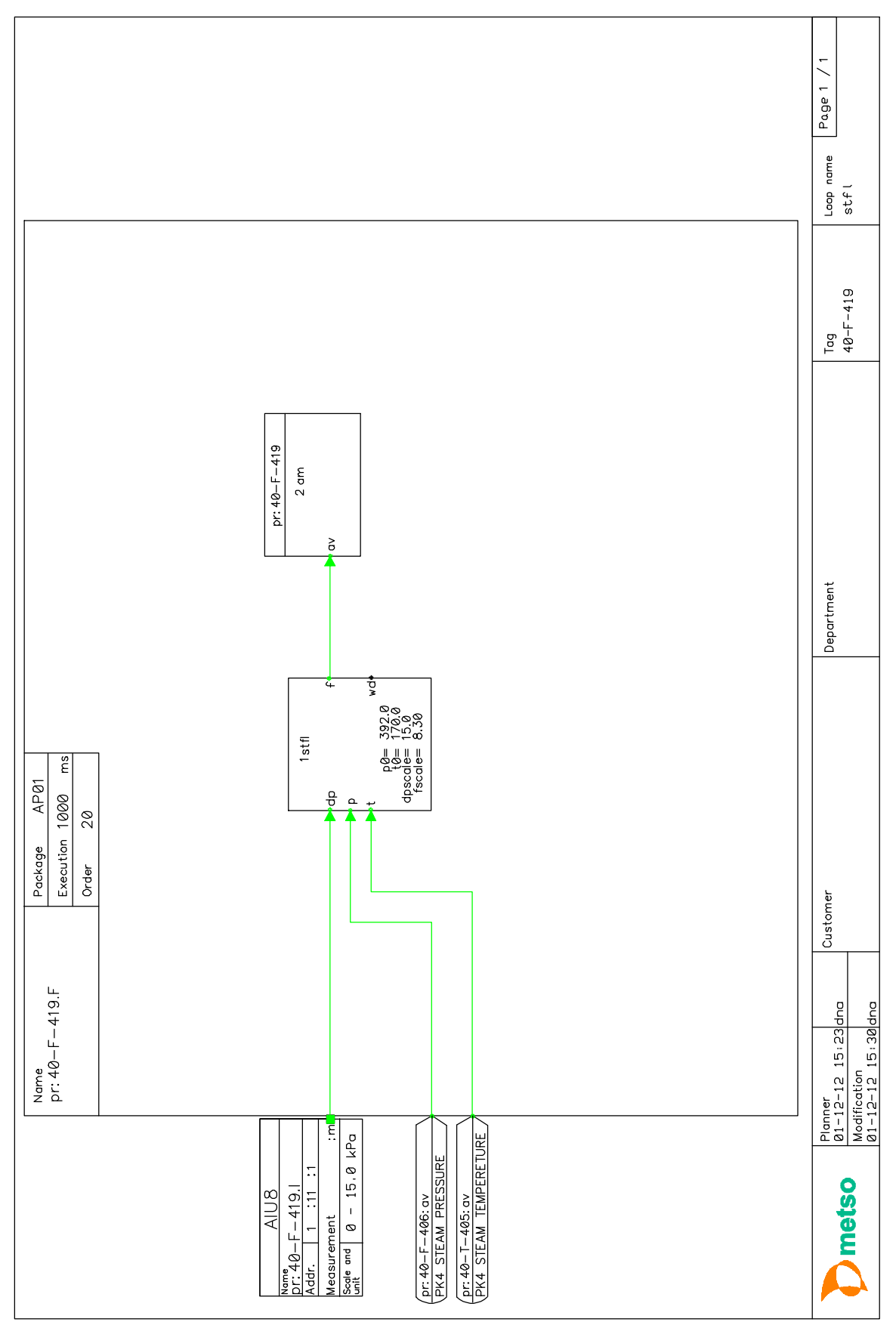

```
ADMINISTRATION_PART
```

```
NAME: pr:40-F-419.F<br>TYPE: function
               function
    STATUS: incomplete
    CREATOR: dna
     CREATED: 2001−12−12 15:23:00 
 MODIFIER: dna
 MODIFIED: 2001−12−12 15:30:14 
    DESTINATION: AP01
    EXECUTION: 1000
      ORDINAL: 20
    DESCRIPTION: "stfl "
REPRESENTATION_PART
    EXTERNALS
       pr:40−F−406:av TYPE ana TRANSFER 192,10,0,0 "PK4 STEAM PRES-
SURE" ;
       pr:40−T−405:av TYPE ana TRANSFER 192,10,0,0 "PK4 STEAM TEMPE-
RETURE" ;
      pr:40−F−419.I:m TYPE ana TRANSFER 192,10,0,0 ;
    DIRECT_ACCESS
       BLOCK pr:40−F−419 ;
    INTERFACE
     MODSTAT TYPE ktstat < (1,1,0) ;
FUNCTIONAL_PART
   1stfl 
   p0= ( 392.0 )
   t0= ( 170.0 )
    dpscale= ( 15.0 )
  fscale = ( 8.30 ) dp< pr:40−F−419.I:m
    p< pr:40−F−406:av
    t< pr:40−T−405:av
    f> −
   wd> −
   ;
   2am IS pr:40−F−419
  hyst= ( 1 ) un= −
   av< 1stfl:f
    hh< ( 400.0 )
    h< ( 400.0 )
   l< ( 0.0 )
  11 < (0.0) out> −
    hha> −
    ha> −
   la> −
   lla> −
   fa> −
   ;
END
```
## **53.3 DATA STRUCTURE**

# **53.3.1 Configuration parameters**

**p0**

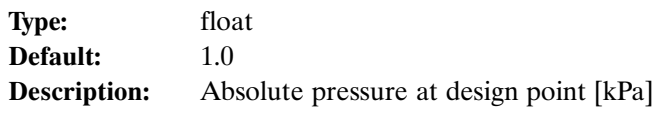

## **t0**

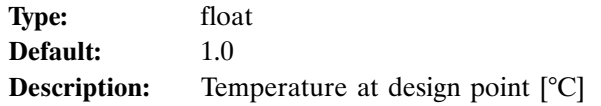

## **dpscale**

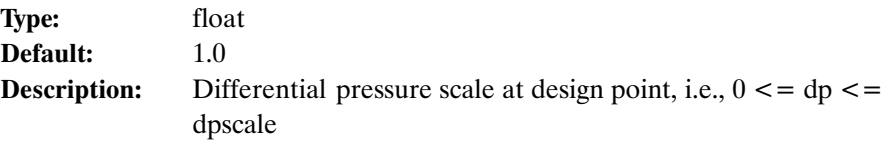

## **fscale**

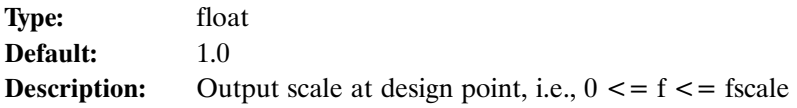

# **53.3.2 Connection parameters**

## **Inputs**

## **dp**

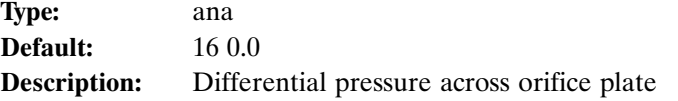

Unit is not significant, since the value of dp is scaled by means of dpscale.

#### **p**

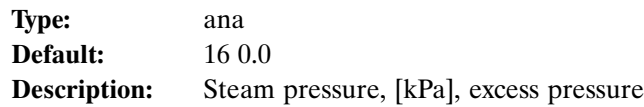

#### **t**

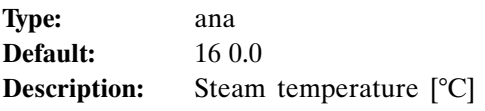

## **Outputs**

#### **f**

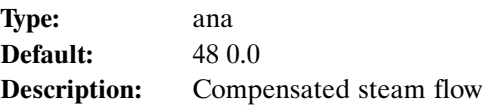

Unit is not significant, since f is scaled with fscale. Fault bit der is set when one of the inputs is faulty. Fault bits inv and old are set when one of the outputs is outside permissible limits.

## **wd**

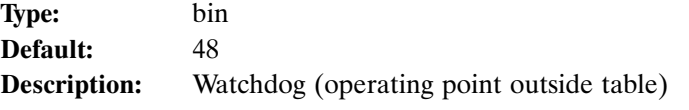

When wd = ON, the values of stfl cannot be considered reliable.

If  $wd = ON$  and f gives the value 0.0, the design point was outside the stfl operating range.